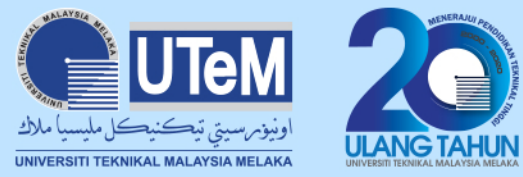

## **VPN SETTING FOR MOBILE - IOS USER**

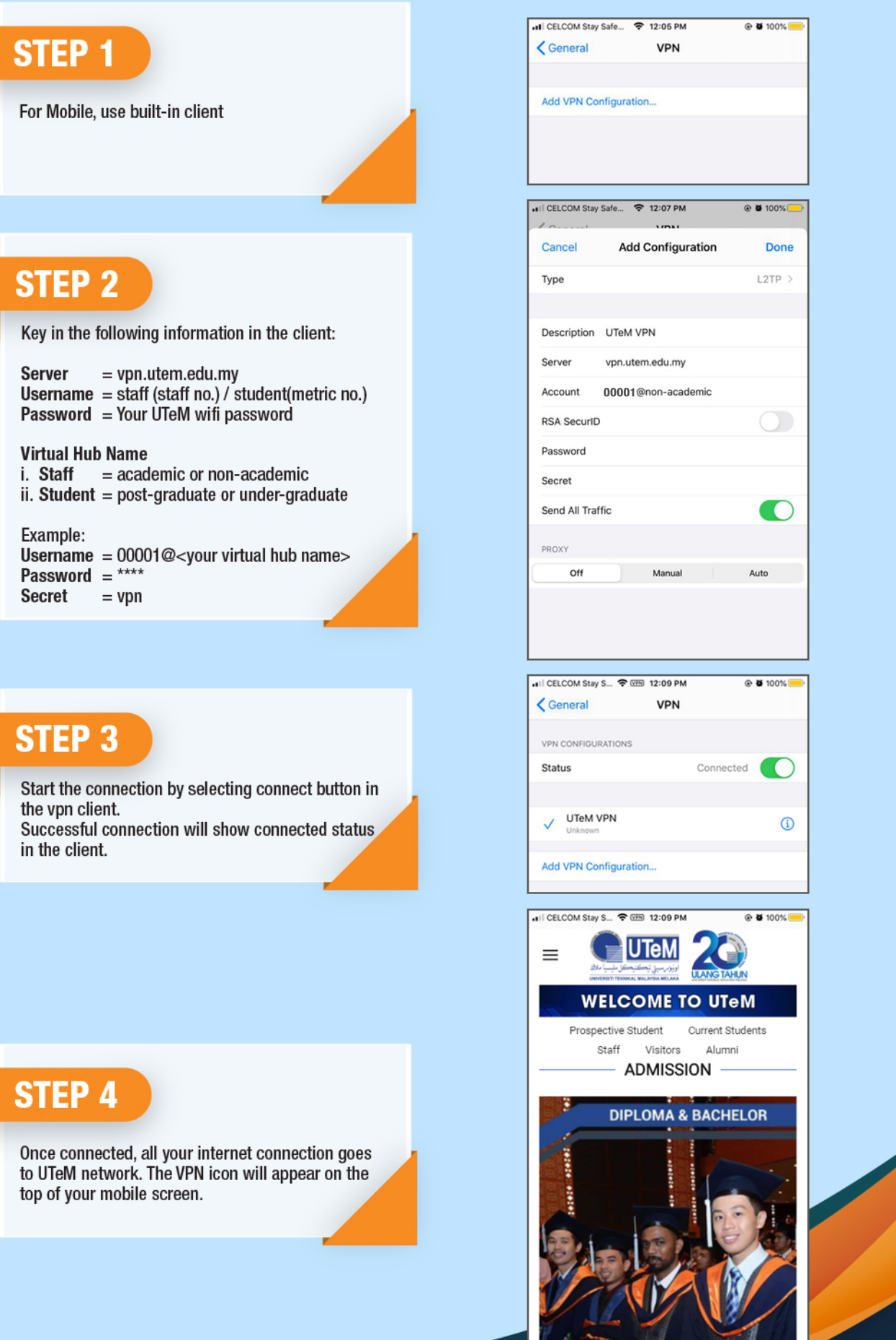

 $\blacksquare$